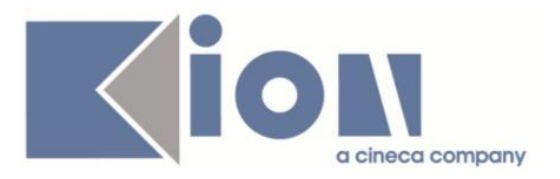

# **Note Di Rilascio ESSE3**  *Versione 12.11.03*

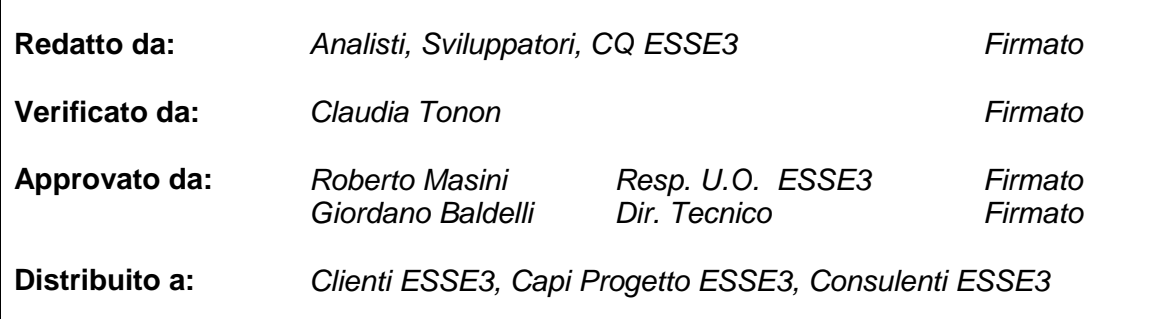

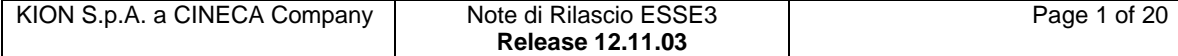

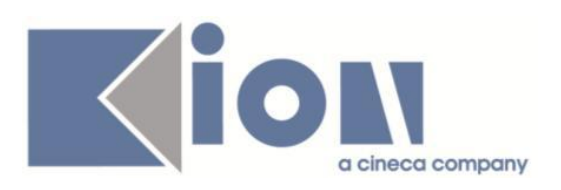

# **INDICE**

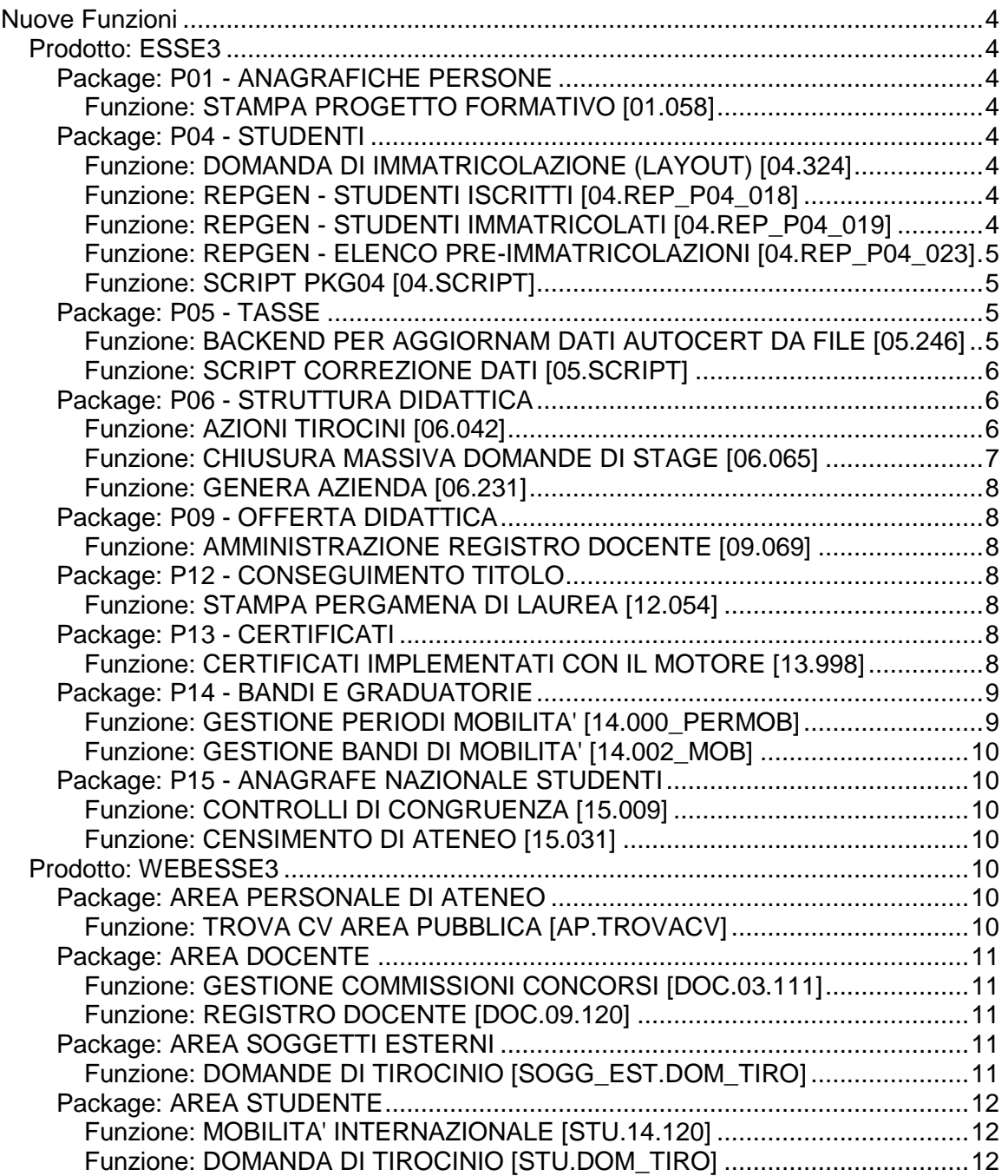

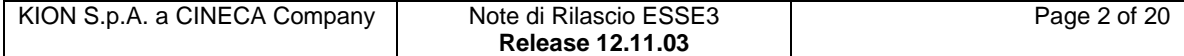

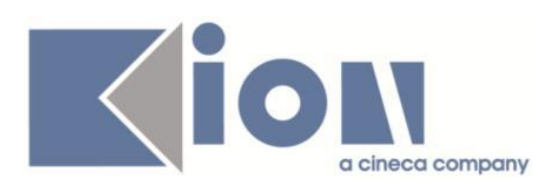

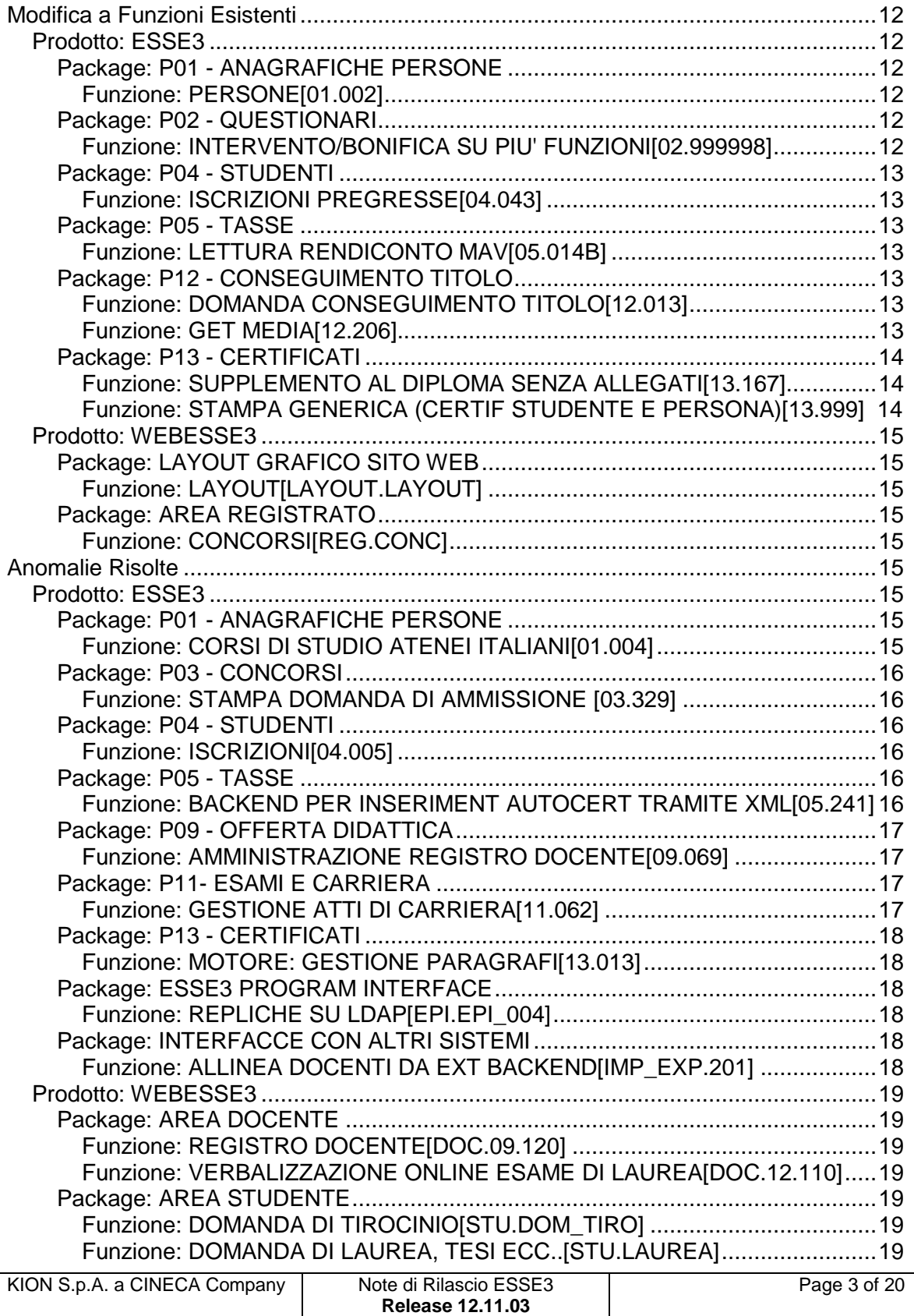

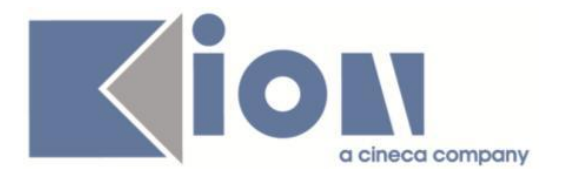

# **Nuove Funzioni**

## *Prodotto: ESSE3*

# **Package: P01 - ANAGRAFICHE PERSONE**

#### *Funzione: STAMPA PROGETTO FORMATIVO [01.058]*

#### *[ID GS:104972] - Richiesta Università degli Studi di VERONA [REQ. N. 18367]*

Modificata la versione personalizzata per l'Ateneo del Progetto Formativo laureati Veneto per gestire la frase di "posizione in regola con la normativa stage" in base al relativo attributo di "azienda in regola con la normativa stage" definibile in fase di compilazione del Progetto formativo dall'azienda.

Aggiunto inoltre il codice del settore ATECO oltre alla descrizione.

# **Package: P04 - STUDENTI**

### *Funzione: DOMANDA DI IMMATRICOLAZIONE (LAYOUT) [04.324]*

#### *[ID GS:105311] - Richiesta Istituto Universitario Orientale di NAPOLI [REQ. N. 18446]*

Rilasciata personalizzazione alla stampa come da richiesta dell'Ateneo.

#### *Funzione: REPGEN - STUDENTI ISCRITTI [04.REP\_P04\_018]*

#### *[ID GS:105340] - Richiesta Università degli Studi di CAGLIARI [REQ. N. 18402]*

Con la corrente versione è stato introdotto il codice fiscale tra i dati estratti dal report 'Studenti iscritti'.

#### *Funzione: REPGEN - STUDENTI IMMATRICOLATI [04.REP\_P04\_019]*

#### *[ID GS:105337] - Richiesta Università degli Studi di CAGLIARI [REQ. N. 18402]*

Con la corrente versione è stato introdotto il codice fiscale tra i dati estratti dal report 'Studenti immatricolati'.

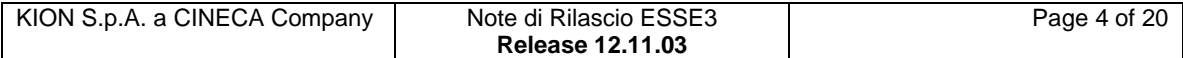

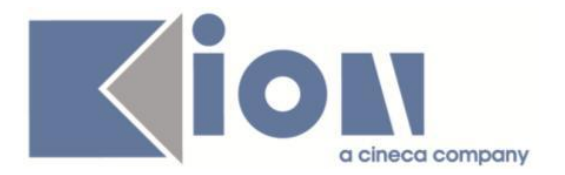

#### *Funzione: REPGEN - ELENCO PRE-IMMATRICOLAZIONI [04.REP\_P04\_023]*

#### *[ID GS:105339] - Richiesta Università degli Studi di CAGLIARI [REQ. N. 18402]*

Con la corrente versione è stato introdotto il codice fiscale tra i dati estratti dal report 'Elenco pre-immatricolati'.

#### *Funzione: SCRIPT PKG04 [04.SCRIPT]*

#### *[ID GS:104837] - Richiesta Università degli Studi di TORINO [REQ. N. 17823]*

Rilasciata elaborazione query personalizzata come da richiesta dell'Ateneo.

### **Package: P05 - TASSE**

#### *Funzione: BACKEND PER AGGIORNAMENTO DATI AUTOCERT DA FILE [05.246]*

#### *[ID GS:105320] - Richiesta Università Politecnica delle Marche [REQ. N. 17965]*

Modificata la gestione dell'importazione del dato ISEEU da ERSU su autocertificazioni di Esse3.

Per poter acquisire il file dell'ente, innanzitutto occorre considerare le sole colonne:

DT\_PRES MATR IMP\_ISEE COD\_FISC COGNOME NOME

e modificare il formato dei dati delle colonne contenenti date (GG/MM/AAAA) ed importo (col punto, come separatore decimale) e poi salvarlo in formato CSV.

Tramite la funzione "Gestione dichiarazioni ISEEU", dal tab "Carica file ISEEU (CSV)" si acquisisce il file creato con le istruzioni sopra indicate.

Esistono alcuni controlli che la procedura esegue prima di caricare il dato ISEEU nell'attributo dell'autocertificazione "Valore ISEEU da ERSU":

- nella dichiarazione comunicata dall'ERSU è valorizzato il codice fiscale del soggetto;

- il codice fiscale indicato sia presente nell'archivio anagrafico di Esse3.

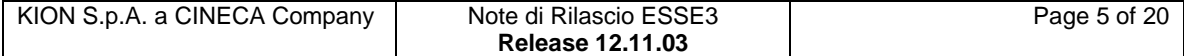

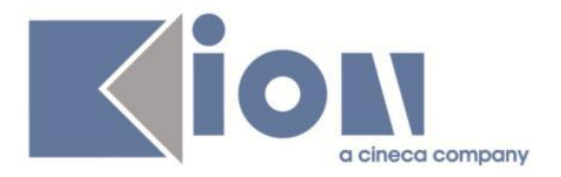

La procedura si comporta in due diverse modalità:

A) Se l'autocertificazione è già presente e confermata dallo studente, viene aggiornato il solo attributo ISEEU\_ERSU dell'autocertificazione utilizzando il dato IMP\_ISEE del flusso ERSU. Il dato valido ai fini del calcolo delle tasse rimane comunque il dato dichiarato dallo studente;

B) Se l'autocertificazione non risulta ancora confermata (sia che sia inserita, sia che non sia proprio presente viene inserita (o modificata se non è presentata) un'autocertificazione, legata al soggetto dichiarante identificato dal codice fiscale dello studente, che contenga i seguenti attributi:

- In Testata: DATA\_SOTTOSCR (data presentazione), 1 (numero componenti nucleo)

- Componente: ND (solo il soggetto dichiarante), (codice fiscale), (cognome), (nome)

- Dettaglio: ISEEU ERSU, IMP\_ISEE e IMP\_ISEEU tutti valorizzati con IMP\_ISEE del flusso ERSU

DT\_ISEE, DT\_ISEEU valorizzate con data protocollo del flusso ERSU

DESC\_CAF valorizzata col valore di default: 'CAAFERSU'

TIP\_NUC\_U valorizzato col valore di default: 'E' (Studente inserito anagraficamente nella famiglia dei genitori).

Gli esiti possono essere controllati, sia su un file TXT che ha lo stesso nome e percorso del flusso CSV caricato che viene prodotto dalla procedura, sia recuperando l'esito del flusso mediante il primo tab della funzione "Gestione dichiarazioni ISEEU"

#### *Funzione: SCRIPT CORREZIONE DATI [05.SCRIPT]*

#### *[ID GS:105266] - Richiesta Università degli Studi di BARI [REQ. N. 17748]*

Aggiunti due controlli bloccanti in fase di acquisizione del flusso ISEEU. Vengono ora scartate le autocertificazioni:

- riferite ad un anno accademico diverso da quello in corso;

- in cui è presente almeno un familiare con anno reddito <> dall'anno solare precedente all'anno accademico in corso.

# **Package: P06 - STRUTTURA DIDATTICA**

#### *Funzione: AZIONI TIROCINI [06.042]*

### *[ID GS:104445]*

E' stata aggiunta la possibilità di gestire l'associazione delle stessa azione di stage a diversi requisiti assistenziali.

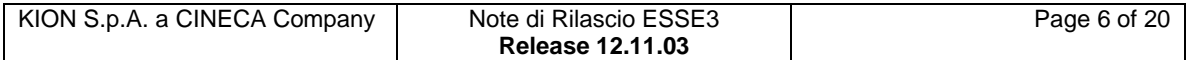

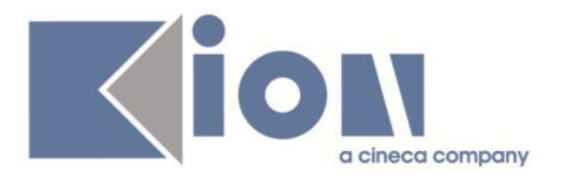

Sia sulla singola azione che sul singolo elemento dei domini è possibile indicare:

- Requisito assistenziale

- Dettaglio requisito assistenziale

per poter descrivere quali azioni o dettagli dell'azione saranno utilizzati per soddisfare il singolo requisito assistenziale o, dove previsto, il singolo dettaglio del requisito assistenziale.

Nella configurazione prevista a livello di azione è ora possibile associare:

un singolo requisito assistenziale, operando direttamente sulla lookup "Req. assist.": questo è il caso più frequente, vale a dire quello in cui la singola azione è specifica per una scuola di specializzazione ed è quindi valida per un singolo requisito assistenziale;

- più di un requisito assistenziale, utilizzando il pulsante (semaforo giallo o verde) a fianco del campo "Req. assist.": questa funzione consente di aprire una maschera di dettaglio nella quale configurare l'elenco dei requisiti assistenziali validi per l'azione.

Questa modalità può essere utilizzata quando la stessa azione è valida su più di una scuola di specializzazione, soddisfacendo quindi requisiti assistenziali diversi.

#### *Funzione: CHIUSURA MASSIVA DOMANDE DI STAGE [06.065]*

#### *[ID GS:100372] - Richiesta Università Commerciale "Luigi Bocconi" MILANO [REQ. N. 16367]*

Aggiunta la funzione applicativa "Chiusura massiva domande di stage" tramite la quale è possibile gestire il recupero di tutti gli stage conclusi, per poterli poi chiudere in un'unica soluzione.

Gli stage conclusi recuperati sono identificati considerando le domande di stage: - in stato "Avviato";

- con tutti i periodi associati già conclusi, vale a dire con data di fine periodo antecedente la data odierna;

- per le quali è verificata la regola di applicabilità "COND\_DOM\_TIRO\_FIN", che di default è sempre verificata ma che sarà possibile configurare liberamente per aggiungere informazioni che l'Ateneo vuole valutare per considerare lo stage "concluso". In questa condizione è possibile utilizzare il parametro P8 come P01\_DOM\_TIRO.DOM\_TIRO\_ID.

E' possibile consultare la documentazione accedendo al portale Kiondocs, previa autenticazione utente, al seguente indirizzo [https://docs.kion.it/bin/view/Main/.](https://docs.kion.it/bin/view/Main/) Per maggiori dettagli sulla funzionalità in oggetto la documentazione è pubblicata al seguente link: [http://docs.kion.it/bin/view/KionDocs/GuidaTSP.](http://docs.kion.it/bin/view/KionDocs/GuidaTSP)

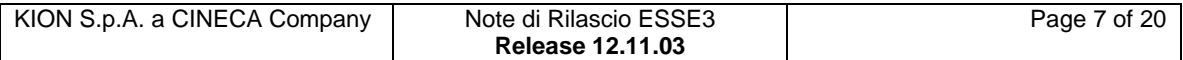

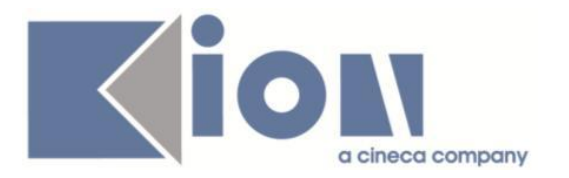

#### *Funzione: GENERA AZIENDA [06.231]*

### *[ID GS:103562]*

In fase di generazione delle aziende, partendo dalla maschera "Richieste accredito azienda", quando vengono generati i soggetti esterni relativamente a "referente" e "rappresentante legale", viene ora valorizzata nell'anagrafica del soggetto esterno l'informazione relativa alla "struttura didattica responsabile" inserendo il riferimento all'azienda associata.

## **Package: P09 - OFFERTA DIDATTICA**

#### *Funzione: AMMINISTRAZIONE REGISTRO DOCENTE [09.069]*

#### *[ID GS:99585]*

E' stata modificata la funzione client "Amministrazione registro lezioni", in particolare nella sezione 'Storico variazioni di stato' è stata aggiunta la possibilità di stampare i pdf relativi a precedenti stampe definitive effettuate dal docente e annullate da segreteria mediante regressione dello stato del registro.

L'opzione è disponibile solo se la stampa definitiva è stata effettuata con una versione di Esse3 maggiore o uguale alla 12.04.02.

# **Package: P12 - CONSEGUIMENTO TITOLO**

#### *Funzione: STAMPA PERGAMENA DI LAUREA [12.054]*

#### *[ID GS:105259] - Richiesta Università degli Studi di MODENA e REGGIO EMILIA [REQ. N. 17972]*

Implementato il layout di stampa delle pergamene di laurea anche per i corsi di studio PAS, con lo stesso layout di stampa già previsto per i corsi di studio TFA. L'unica differenza è nella gestione della classe, per la quale viene indicato PAS: Classe <codice classe>.

## **Package: P13 - CERTIFICATI**

#### *Funzione: CERTIFICATI IMPLEMENTATI CON IL MOTORE [13.998]*

#### *[ID GS:100734] - Richiesta Università degli Studi di BRESCIA [REQ. N. 17316]*

Con la presente versione è stato modificare il certificato piano di studi, con codice ISC\_PIANOB, in modo tale che per tutti gli studenti iscritti ai corsi di studio con tipologia corso L2 – LS - LM - LC5 – LC6 – LM5 – LM6 recuperi solamente:

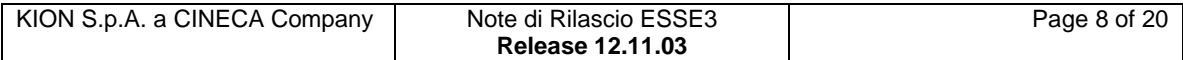

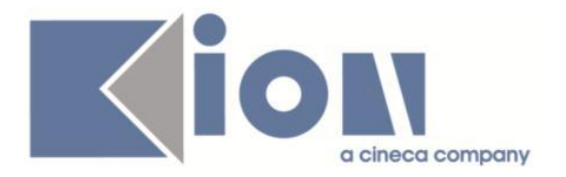

- gli insegnamenti sostenuti con P e senza P

- gli insegnamenti in piano, con la P

- gli insegnamenti fuori piano (senza P) solo se con nota valorizzata con testo "!man" presente nel tab Altre info del libretto dello studente.

#### *[ID GS:104854] - Richiesta Università degli Studi di NAPOLI "Parthenope" (ex Istituto Navale di Napoli) [REQ. N. 18039]*

Da questa versione nei certificati di seguito elencati è stato inserito il paragrafo: EQ1\_NEW:

M1297\_MC Laurea con piano (STANDARD) M1301 MC Laurea con diploma M1298 MC Laurea con anni accademici ed esami (STANDARD) M405 MC Laurea con anni accademici (STANDARD) M1301 2 MC Laurea con Diploma art. 257 M1300 MC Laurea senza voto (STANDARD)

### *[ID GS:105329] - Richiesta Università degli Studi di BARI [REQ. N. 17534]*

Con la presente versione è stata gestita la stampa di trentesimi e cinquantesimi in corrispondenza del paragrafo di intestazione della tabella con esami del certificato con codice M1309\_MC.

# **Package: P14 - BANDI E GRADUATORIE**

#### *Funzione: GESTIONE PERIODI MOBILITA' [14.000\_PERMOB]*

#### *[ID GS:104944] - Richiesta Università degli Studi di PADOVA [REQ. N. 16867]*

L'intervento fa parte della serie di implementazioni fatte con la GS 105088 (vedi pagina 12).

Nel caso in cui il parametro di configurazione MOBIL\_INT\_AVVIO\_A\_DEST\_AUTO assume il valore P, o anche se è A, ma la data\_arrivo\_prev è non valorizzata, nel passaggio di stato A -> D, se lo studente rispetta i requisiti all'avvio, il sistema calcola automaticamente

• La data Arrivo Prevista deve essere recuperata da quella inserita dallo studente P14\_BANDI\_GRADUATORIA.DATA\_ARRIVO\_PREV;

• La Durata prevista (in mesi) deve essere ricavata da P14\_BANDI\_DESTINAZIONI.NUM\_MESI (se non valorizzato inserire il valore 0); • La Data di rientro prevista deve essere calcolata: data di arrivo prevista + num\_mesi (se NUM\_MESI = 0, allora la data di rientro sarà uguale alla data di arrivo)

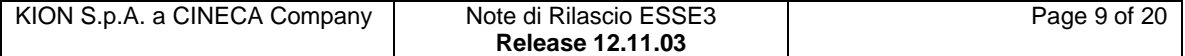

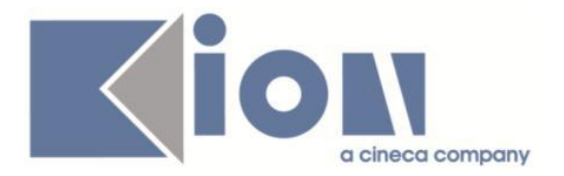

I campi così pre-calcolati potranno essere comunque modificati dall'utente.

#### *Funzione: GESTIONE BANDI DI MOBILITA' [14.002\_MOB]*

#### *[ID GS:104912] - Richiesta Università degli Studi di PADOVA [REQ. N. 16867]*

L'intervento fa parte della serie di implementazioni fatte con la GS 105088(vedi pagina 12).

Funzione Definizione Bandi:

• Disabilitato il check "Abilita la revoca da web" presente nella pagina di dettaglio quando il parametro di configurazione MOBIL\_INT\_AVVIO\_A\_DEST\_AUTO assume il valore A.

# **Package: P15 - ANAGRAFE NAZIONALE STUDENTI**

#### *Funzione: CONTROLLI DI CONGRUENZA [15.009]*

#### *[ID GS:100140]*

Si è raffinato il controllo 'Studenti con date della triade di immatricolazione non sensate rispetto ai relativi A.A.' in maniera tale da considerare, nell'analisi delle incongruenze sulle date, la difformità del giorno assieme a quella già presente del mese di riferimento, come impostato nelle DATE DI RIFERIMENTO.

#### *Funzione: CENSIMENTO DI ATENEO [15.031]*

#### *[ID GS:99550]*

Introdotto il quinto Censimento di Ateneo dedicato alla Contribuzione Studentesca: per un anno accademico di riferimento, è possibile interrogare la popolazione degli iscritti in merito ai pagamenti effettuati, selezionando tra tipologia di voci, voci tasse, esoneri sulle iscrizioni.

### *Prodotto: WEBESSE3*

## **Package: AREA PERSONALE DI ATENEO**

#### *Funzione: TROVA CV AREA PUBBLICA [AP.TROVACV]*

#### *[ID GS:105486] - Richiesta Università degli Studi di URBINO [REQ. N. 18494]*

Con la presente versione sono state abilitate le voci di menù relative al modulo integrato in WebEsse3 di Esse3pa.

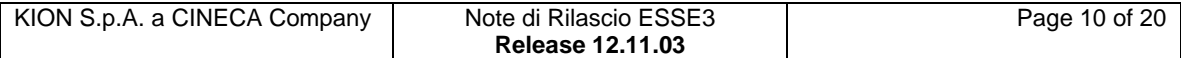

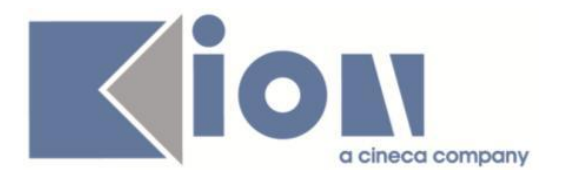

# **Package: AREA DOCENTE**

#### *Funzione: GESTIONE COMMISSIONI CONCORSI [DOC.03.111]*

#### *[ID GS:97868] - Richiesta Università di PISA [REQ. N. 16229]*

Aggiunta la possibilità, tramite il parametro di configurazione COMM\_CONC\_WEB\_ABIL\_STAMPA\_DOM\_AMM, di abilitare la stampa della domanda di ammissione tra i dati visibili nella pagina di dettaglio del candidato.

#### *[ID GS:100068] - Richiesta Università "Cà Foscari" di VENEZIA [REQ. N. 14404]*

Nella tabella che contiene l'elenco degli studenti associati alla prova è ora possibile gestire i filtri e gli ordinamenti su qualsiasi colonna.

#### *Funzione: REGISTRO DOCENTE [DOC.09.120]*

#### *[ID GS:103840] - Richiesta Università degli Studi di FERRARA [REQ. N. 17872]*

E' stata modificata la stampa del registro delle lezioni nel caso di attività didattiche multidisciplinari, in modo da suddividere la sezione "registro lezioni" e quella delle attività rendicontate per ogni singolo modulo di competenza del docente.

## **Package: AREA SOGGETTI ESTERNI**

#### *Funzione: DOMANDE DI TIROCINIO [SOGG\_EST.DOM\_TIRO]*

#### *[ID GS:104971] - Richiesta Università degli Studi di VERONA [REQ. N. 18367]*

Aggiunta la possibilità di configurare tramite il template di navigazione Web WPFAZI (Compilazione progetto formativo da parte dell'azienda) la richiesta di un attributo di "azienda in regola con la normativa stage".

L'attributo può essere visualizzato anche nel tempate WPFSTU (Compilazione progetto formativo da parte dello studente).

La descrizione mostrata è configurabile tramite KML.

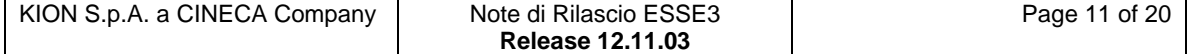

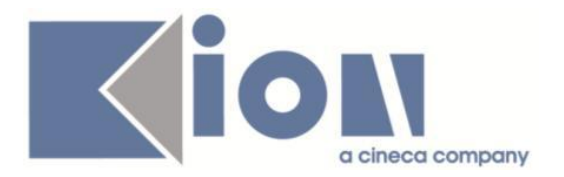

# **Package: AREA STUDENTE**

#### *Funzione: MOBILITA' INTERNAZIONALE [STU.14.120]*

#### *[ID GS:105088] - Richiesta Università degli Studi di PADOVA [REQ. N. 16867]*

Implementato l'automatismo per l'avvio a destinazione dello studente alla conferma della destinazione assegnata.

E' possibile consultare la documentazione accedendo al portale Kiondocs, previa autenticazione utente, al seguente indirizzo [https://docs.kion.it/bin/view/Main/.](https://docs.kion.it/bin/view/Main/)

Per maggiori dettagli sulla funzionalità in oggetto la documentazione è pubblicata al seguente link:

<https://docs.kion.it/bin/view/KionDocs/GestioneautomaticadiAvvioadestinazione>

#### *Funzione: DOMANDA DI TIROCINIO [STU.DOM\_TIRO]*

#### *[ID GS:104238] - Richiesta Università degli Studi di TRENTO [REQ. N. 17951]*

Nuova documentazione relativa al modulo tirocini e stage.

# **Modifica a Funzioni Esistenti**

## *Prodotto: ESSE3*

# **Package: P01 - ANAGRAFICHE PERSONE**

#### *Funzione: PERSONE[01.002]*

#### *[ID GS:103883]*

Con la corrente versione è stata introdotta nelle funzioni di gestione delle anagrafiche studenti (Persone / Lookup estera persone) la gestione degli allegati ai titoli di ricerca.

### **Package: P02 - QUESTIONARI**

#### *Funzione: INTERVENTO/BONIFICA SU PIU' FUNZIONI[02.999998]*

#### *[ID GS:105368] - Richiesta Libera Univ. Inter.le Studi Sociali "Guido Carli" LUISS-ROMA [REQ. N. 18444]*

Modificata la vista V02\_QUEST\_AVA\_1\_3\_LUISS e anticipata in produzione. Aggiornata in produzione la query ANV\_1\_3\_L in modo tale che possa recuperare le risposte alla nuove domande con codice INT\_12 ed ALTRE\_OSS.

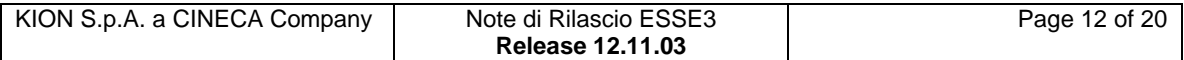

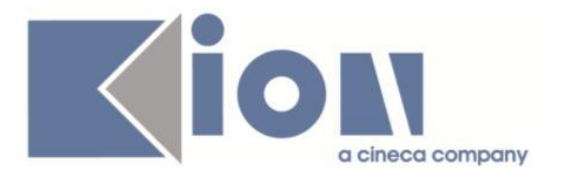

# **Package: P04 - STUDENTI**

#### *Funzione: ISCRIZIONI PREGRESSE[04.043]*

### *[ID GS:105443]*

Con la corrente versione nella lista valori delle facoltà/dipartimenti di altro Ateneo, è stata introdotta la codifica del tipo di struttura (Dipartimento o Facoltà). In questo modo sarà più chiara la natura della struttura didattica da selezionare in fase di inserimento delle iscrizioni pregresse dello studente.

### **Package: P05 - TASSE**

#### *Funzione: LETTURA RENDICONTO MAV[05.014B]*

#### *[ID GS:100824] - Richiesta Università degli Studi di CATANZARO [REQ. N. 16991]*

Configurazione flusso di rendicontazione incassi MAv online.

# **Package: P12 - CONSEGUIMENTO TITOLO**

#### *Funzione: DOMANDA CONSEGUIMENTO TITOLO[12.013]*

#### *[ID GS:103315] - Richiesta Università degli Studi di TORINO [REQ. N. 17901]*

Rilasciata una modifica alla versione personalizzata per l'Ateneo dei layout di stampa delle pergamene di laurea, eliminando la gestione prevista per la stampa di pergamene per "duplicato".

Ora il formato di stampa è esattamente lo stesso sia per le stampe originali che per i duplicati.

Inserito inoltre un dato applicativo, gestibile sulla maschera "Domanda conseguimento titolo", tab "Pergamena", per gestire una nota da associare alla pergamena.

Questa nota non viene riportata in stampa ma è utile per inserire informazioni inerenti il rilascio o la stampa della pergamena.

La nota viene storicizzata in caso di "storicizzazione pergamena".

#### *Funzione: GET MEDIA[12.206]*

#### *[ID GS:101532] - Richiesta Università degli Studi di BARI [REQ. N. 17397]*

Per i corsi per i quali si rirtiene necessario personalizzare il calcolo della media di conseguimento titolo, in modo che

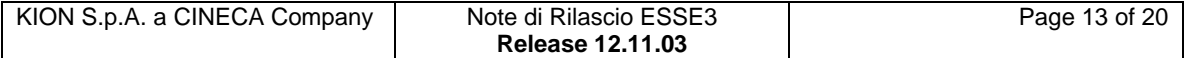

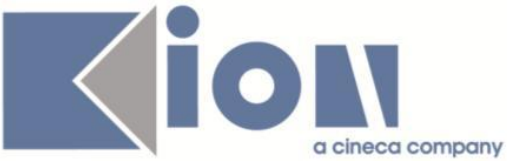

coloro che si laureino entro il primo anno fuori corso la media curricolare sia determinata eliminando dal calcolo l'esame nel quale lo studente ha conseguito la valutazione più bassa.

quanto detto, sarà possibile farlo, associando la formula "F\_MEDIA\_ESC\_FC" alle regole di conseguimento del titolo (selezionando dalla lookup la formula libera F\_MEDIA\_ESC\_FC).

NB: si ricorda che utilizzando la formula libera per il calcolo della media di laurea, la tipologia di media (Aritmetica o Ponderata) dipenderà dalla definizione delle Regole relative, aggiungiamo che nel caso in cui visualizzaste entrambe le tipologie di media in area Web Studente, il risultato sarà il medesimo e corrisponderà a quello relativo alla tipologia di media impostata, (la stessa cosa succede nella maschera client Gestione Studenti).

# **Package: P13 - CERTIFICATI**

#### *Funzione: SUPPLEMENTO AL DIPLOMA SENZA ALLEGATI[13.167]*

#### *[ID GS:105488]*

La stampa della Tesi nel Diploma Supplement avverrà con i seguenti controli: - lo studente ha solo un' AD con settore "PROFIN\_S";

- lo studente ha più AD con settore "PROOFIN\_S" ma solo una di queste ha la data di superamento che coincide con la data di conseguimento titolo.

#### *Funzione: STAMPA GENERICA (CERTIFICATI STUDENTE E PERSONA)[13.999]*

#### *[ID GS:105452] - Richiesta Università degli Studi di SALERNO [REQ. N. 18438]*

Con la presente versione è stato rilasciato il foglio di stile ImmatDomanda04.xsl modificato dall'Ateneo.

#### *[ID GS:105454] - Richiesta Università degli Studi di MODENA e REGGIO EMILIA [REQ. N. 18425]*

Con la presente versione è stato rilasciato il foglio di stile StampaModuloProrogaConsegTit.xsl modificato dall'Ateneo.

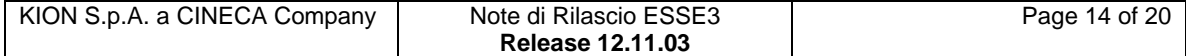

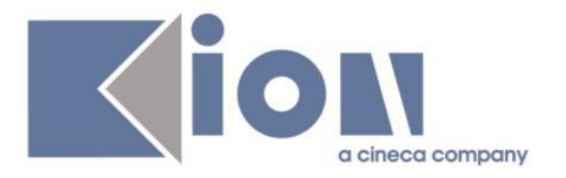

# *Prodotto: WEBESSE3*

# **Package: LAYOUT GRAFICO SITO WEB**

### *Funzione: LAYOUT[LAYOUT.LAYOUT]*

#### *[ID GS:105147] - Richiesta Università degli Studi di SIENA [REQ. N. 18229]*

Eliminazione dal menu principale della HOME delle voci :

- 1) scelta preferenze
- 2) canali tematici
- e lasciata solo la voce Anagrafica.

# **Package: AREA REGISTRATO**

#### *Funzione: CONCORSI[REG.CONC]*

#### *[ID GS:98471] - Richiesta Università degli Studi di PAVIA [REQ. N. 16913]*

Nel riepilogo dei processi di ammissione a:

- concorsi di ammissione
- concorsi di valutazione

- esami di stato

è ora possibile scaricare i titoli/documenti valutabili dichiarati dal candidato in fase di ammissione.

# **Anomalie Risolte**

## *Prodotto: ESSE3*

## **Package: P01 - ANAGRAFICHE PERSONE**

#### *Funzione: CORSI DI STUDIO ATENEI ITALIANI[01.004]*

#### *[ID GS:105361]*

Verificato che ora, navigando dalla maschera Facoltà altri Atenei verso la maschera Corsi di studio altro Ateneo, se vengono effettuate delle modifiche si imponga sempre l'obbligo di avere per il corso di studi una facoltà/dipartimento di default amministrativo.

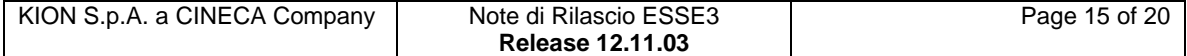

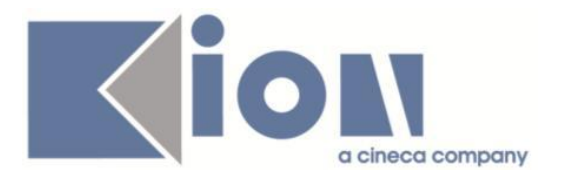

# **Package: P03 - CONCORSI**

#### *Funzione: STAMPA DOMANDA DI AMMISSIONE [03.329]*

#### *[ID GS:105372] - Segnalata da Università degli Studi di SASSARI*

Stampa domanda di ammissione.

Modificato il sigillo stampato nell'intestazione in maniera tale da renderlo coerente con quello presente nelle altre stampe di Ateneo.

### **Package: P04 - STUDENTI**

#### *Funzione: ISCRIZIONI[04.005]*

#### *[ID GS:105349] - Segnalata da Università degli Studi di BERGAMO*

Verificato che cercando di inserire l'iscrizione di uno studente dalla maschera "Iscrizioni" non venga più restituito il messaggio relativo ad un numero eccessivo di recuperi.

#### **Package: P05 - TASSE**

#### *Funzione: BACKEND PER INSERIMENTO AUTOCERT TRAMITE XML[05.241]*

#### *[ID GS:103823] - Segnalata da Università degli Studi di BARI*

Nei cursori di elaborazione legati ai processi batch schedulati GEN\_XML e AUTOCERT\_XML è stato aggiunto un attributo per cui, se esistono più flussi che devono essere processati, questi vengono letti in ordine crescente di caricamento.

Inoltre sono stati aggiunti dei parametri di output visibili dai "Dettagli" di "Elaborazione batch".

Un dettaglio di tipo file ad entrambe le elaborazioni, strutturato come segue: GEN\_XML

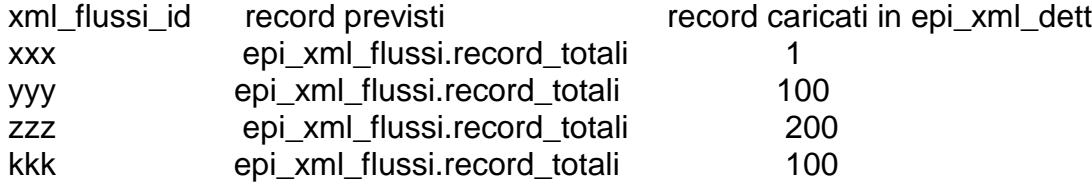

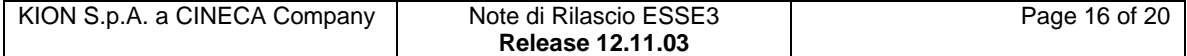

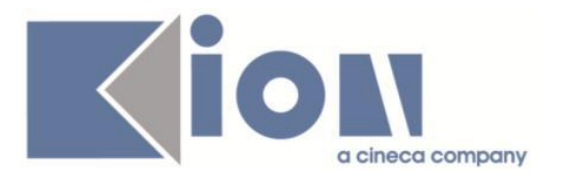

#### AUTOCERT\_XML

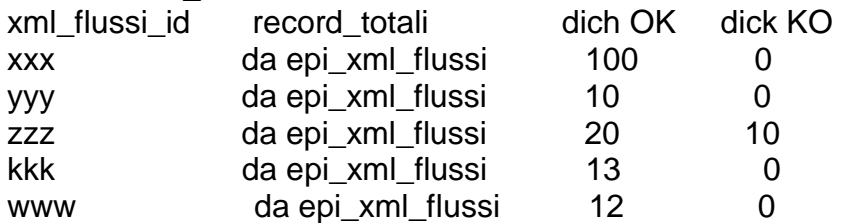

Dua parametri di uscita globali che riportano la somma dei record caricati e di quelli previsti.

Nella Gen\_XML:

totale record previsti (somma dei record previsti) totale record caricati (somma dei record caricati)

Nella AUTOCERT\_XML:

totale dichiarazioni caricate (somma di tutte le dichiarazioni elaborate totale dichiarazioni previste (somma delle elaborazioni previste)

# **Package: P09 - OFFERTA DIDATTICA**

#### *Funzione: AMMINISTRAZIONE REGISTRO DOCENTE[09.069]*

#### *[ID GS:104488]*

L'intervento determina il corretto funzionamento della funzione di invio della mail di sollecito e, introduce un messaggio di warning, nel caso si cerchi di inviare la mail ai docenti con registro in stato S o A.

## **Package: P11- ESAMI E CARRIERA**

#### *Funzione: GESTIONE ATTI DI CARRIERA[11.062]*

#### *[ID GS:102493]*

Nella maschera 'Pianificazione generazione massiva atti di carriera' cliccando il pulsante 'Elaborazione batch pianificate' viene aperta la nuova maschera delle elaborazioni batch e non piu' la vecchia.

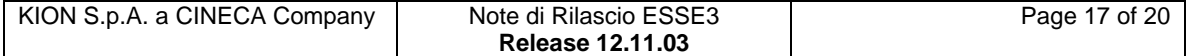

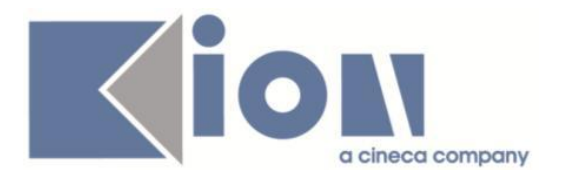

# **Package: P13 - CERTIFICATI**

#### *Funzione: MOTORE: GESTIONE PARAGRAFI[13.013]*

#### *[ID GS:105350] - Segnalata da Università degli Studi di PARMA*

Da questa versione è stato implementato il morivo di sospensione carriera a livello di motore certificati.

### **Package: ESSE3 PROGRAM INTERFACE**

#### *Funzione: REPLICHE SU LDAP[EPI.EPI\_004]*

#### *[ID GS:102293] - Segnalata da Università Commerciale "Luigi Bocconi" MILANO*

Corretto il flusso vportal7: ora viene eseguito il file di cancellazione massiva solo se l'ultima elaborazione ha dei dettagli.

### **Package: INTERFACCE CON ALTRI SISTEMI**

#### *Funzione: ALLINEA DOCENTI DA EXT BACKEND[IMP\_EXP.201]*

#### *[ID GS:105172] - Segnalata da Università degli Studi di PADOVA*

E' stato introdotto un nuovo parametro di configurazione, codice "BI\_IMP\_DOC\_MM\_CESSATO\_DATA\_RAP\_FINE", dove poter indicare i mesi oltre i quali il docente proveniente da U-Gov Didattica viene considerato cessato in Esse3 (data fine validità).

L'anagrafica docente proveniente da U-Gov Didattica solitamente, essendo principalmente docenti a contratto, hanno una data di fine attività entro l'anno accademico in questo modo però in Esse3 il docente risulta cessato anche se deve essere ancora utilizzato (appelli, altro).

Con questo parametro è possibile aggiungere tot mesi alla data di fine in modo da posticipare la data fine attività in Esse3.

Ad es. se da U-Gov didattica arriva un docente con data rapporto fine 14/06/2014 e nel parametro inseriamo 12 mesi, la data fine in Esse3 diventa 14/06/2015; se inseriamo 6 mesi allora la data di fine diventa 14/09/2014, se inseriamo 0 rimane 14/06/2014. Il parametro di configurazione viene impostato a 24 mesi.

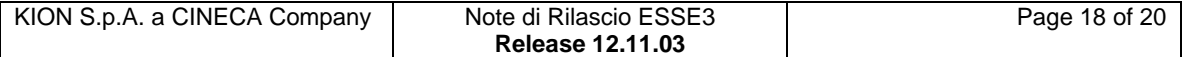

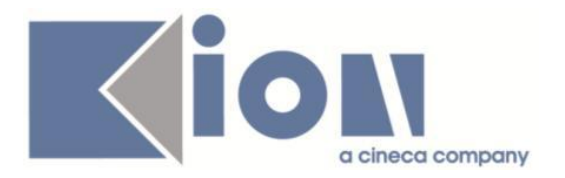

# *Prodotto: WEBESSE3*

# **Package: AREA DOCENTE**

#### *Funzione: REGISTRO DOCENTE[DOC.09.120]*

#### *[ID GS:105254] - Segnalata da Università degli Studi di TRENTO*

L'intervento consente la modifica della didattica frontale di un registro in stato stampato e regredito di stato dalla maschera 'amministrazione registro docenti'.

#### *Funzione: VERBALIZZAZIONE ONLINE ESAME DI LAUREA[DOC.12.110]*

#### *[ID GS:96220] - Segnalata da Università "Cà Foscari" di VENEZIA*

Verbalizzazione on line esame di laurea.

Nel caso di modalità verbalizzazione "Docente relatore" con commissione non visibile nella pagina di Dettaglio laureando, l'unico docente tracciato come Presente sarà il docente relatore che firma il verbali di laurea.

## **Package: AREA STUDENTE**

#### *Funzione: DOMANDA DI TIROCINIO[STU.DOM\_TIRO]*

#### *[ID GS:104373] - Segnalata da Università Commerciale "Luigi Bocconi" MILANO*

Controllo su dimensione aziendale e numero di tirocinanti

: modificando il parametro di configurazione TIST\_MAX\_TIR\_PERC e selezionando la fascia di dipendenti ">20" occorre inserire nel campo un valore compreso nel range specificato per il numero di tirocinanti (il campo risulta essere controllato e viene verificato automaticamente).

#### *[ID GS:104909] - Segnalata da Università Commerciale "Luigi Bocconi" MILANO*

Corretta anomalia che si presentava valorizzando un campo numerico (es. "Numero tirocinanti") con un carattere non valido. Inserito messaggio di mancata validazione del campo.

#### *Funzione: DOMANDA DI LAUREA, TESI ECC..[STU.LAUREA]*

#### *[ID GS:105394] - Segnalata da Università degli Studi di MODENA e REGGIO EMILIA*

Area web studente. Nuovo processo conseguimento titolo.

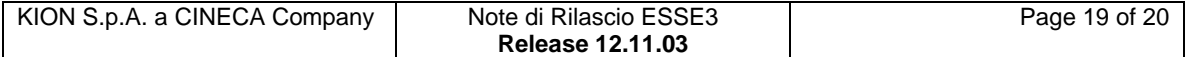

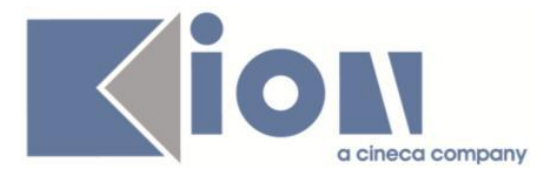

L'obbligatorietà della valorizzazione delle parole chiavi Almalaurea (attributo GRAD\_ALMA\_WS\_KEY) blocca l'inserimento della domanda solo per gli studenti iscritti a corsi di studio per i quali è prevista l'esportazione dei dati verso Almalaurea. Tale configurazione non blocca più anche gli studenti iscritti a corsi di studio per i quali l'esportazione verso Almalaurea non sia prevista.

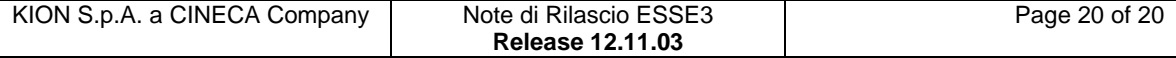